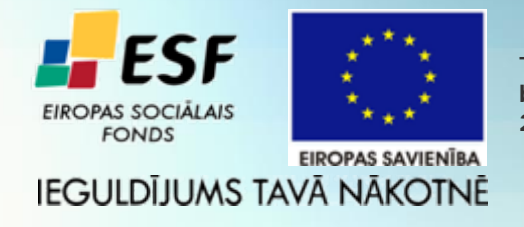

**This work has been supported by ESF project No. 2009/0216/1DP/1.1.1.2.0/09/APIA/VIAA/044**

# **On Implicitly Discovered OLAP Schema-Specific Preferences in Reporting Tool**

Natalija Kozmina and Darja Solodovnikova Faculty of Computing, University of Latvia

10<sup>th</sup> International Conference on Perspectives in Business Informatics Research Riga, Latvia, 6-8 October 2011

# **Outline**

- Motivation
- OLAP Reporting Tool
	- Reporting Metadata
	- Preferential Profile Metamodel
		- OLAP Preference Metadata
	- Logical Level Metadata
- Methods for Generation of Recommendations
	- Hot-Start Method
	- Cold-Start Method
- Conclusions

# **OLAP Personalization**

- Typical problems in DW field:
	- Large volumes of data,
	- Burdening data exploration,
	- Empty query result set,
	- While exploring previously unknown data, the OLAP query result may highly differ from expectations.
- Solution introducing personalization in the field of data warehousing.

# **Motivation**

- OLAP reporting tool
- • Different groups of users (e.g., students, professors, workers of the University, etc.)
- Each group or particular user has different...
	- rights, interests and skills,
	- reports' layout preferences.
- In this paper
	- We focus on acquiring user preferences implicitly to suggest a user reports that might be helpful.
	- We propose a way to orient in a variety of data warehouse reports, saving time and effort.

# **OLAP Reporting Tool**

- • Experimental environment: reporting tool developed at the University of Latvia.
- • Operation of the OLAP reporting tool is based on metadata:
	- •Logical: data warehouse schemata
	- •Physical: storage of a data warehouse in relational database
	- • Semantic: data stored in a data warehouse and data warehouse elements in a way that is understandable to users
	- •Reporting: definitions of reports
	- • OLAP preferences: definitions of user preferences on reports' structure and data.

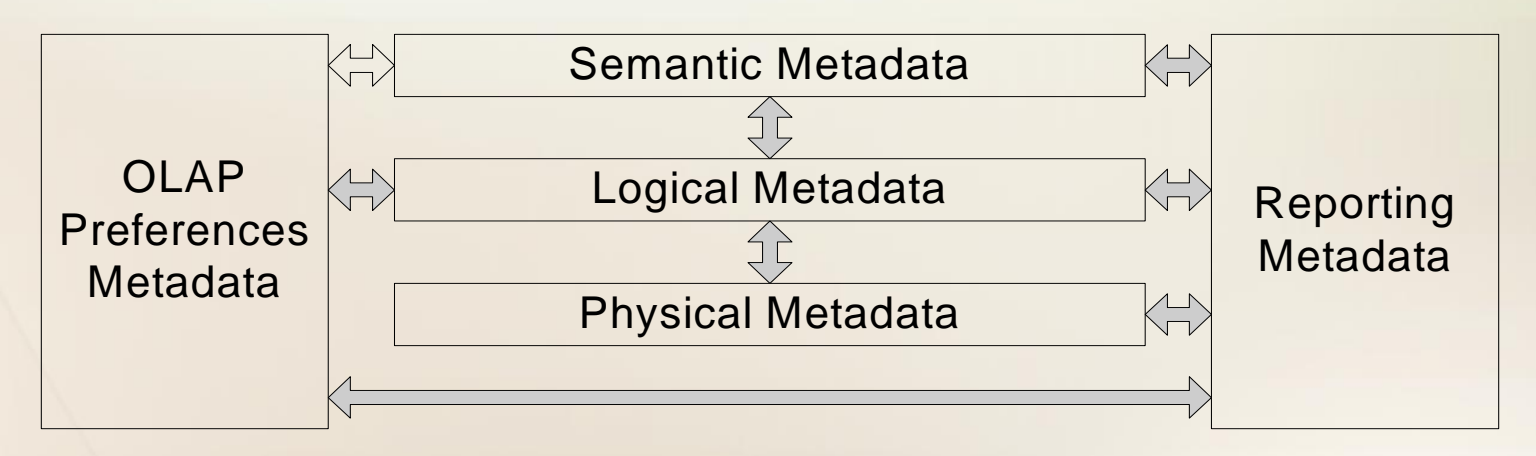

# **Preferential Profile Metamodel**

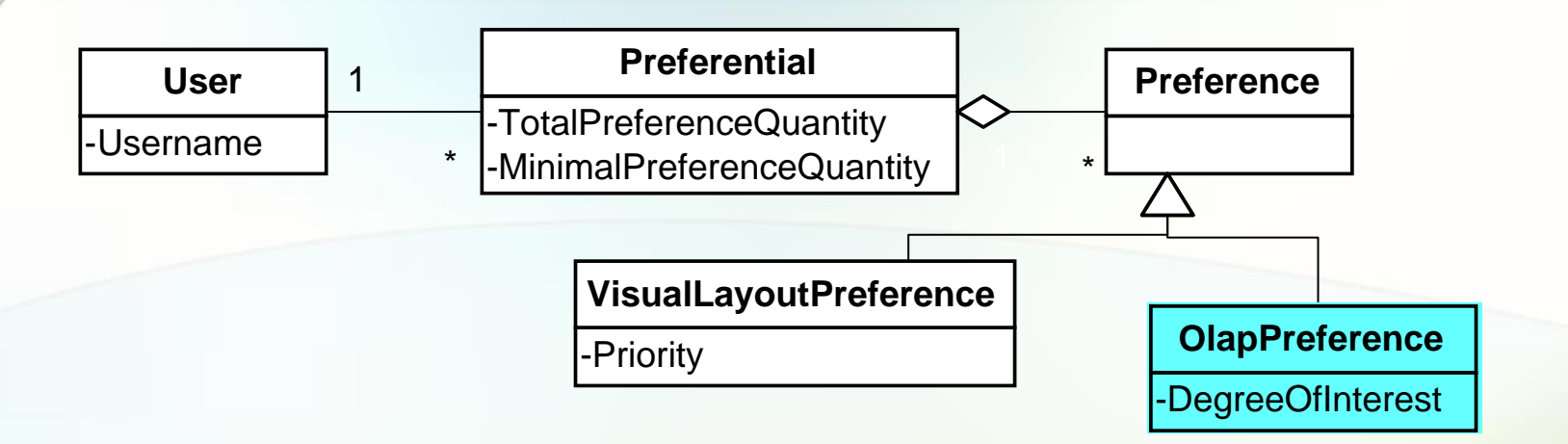

- $\bullet$ *What* is the user expecting to get as a result?
- • User preference modeling scenarios have been divided into two groups:
	- preferences for the contents and structure of reports (OLAP preferences),
	- visual layout preferences.
- • Two ways of collecting user preferences:
	- explicitly (i.e., manually entered by user)
	- • implicitly (i.e., analyzing user's activity by means of web-logs, visited links, etc.).

### **OLAP Preference Metadata**

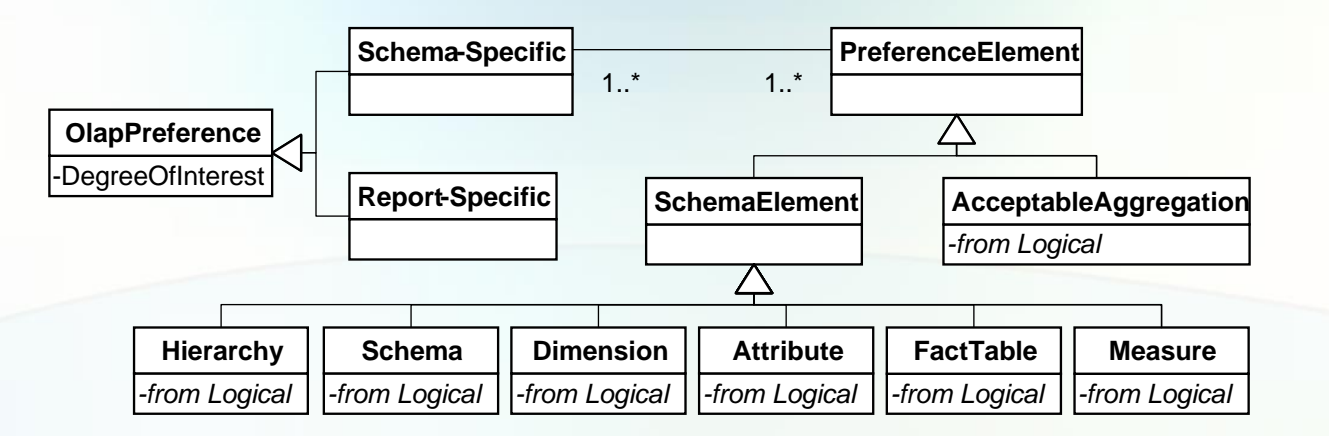

- •Data about user preferences
- •Preference contains user's degree of interest
- OLAP preferences:
	- • Report-Specific preferences refer to preferences for particular reports and data restrictions in reports.
	- Schema-specific preferences are set for preference elements.

# **Logical Level Metadata**

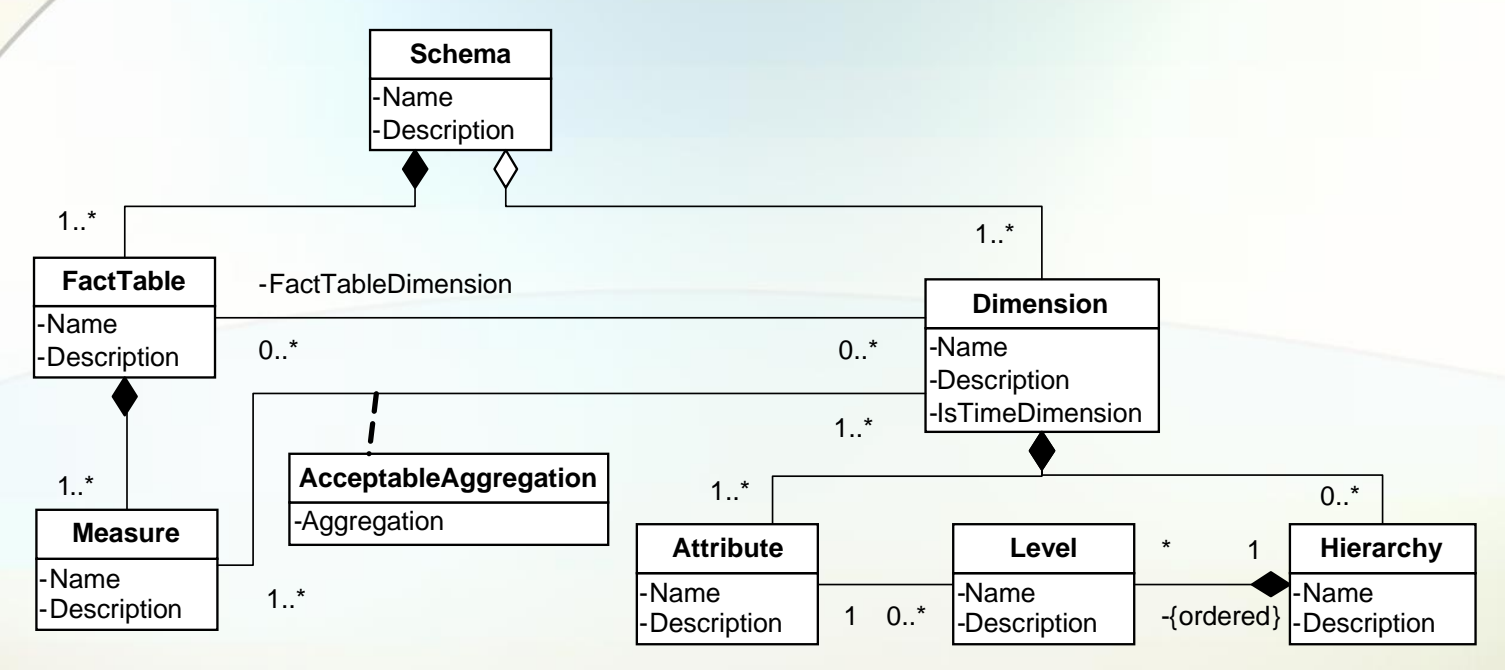

- • Metadata at the logical level describes the multidimensional data warehouse schema.
- • Data warehouse schema elements are included into the hierarchical structure:
	- • A data warehouse schema is composed of interconnected fact tables and dimensions, which are composed of measures and attributes respectively.
	- • Dimensions include hierarchies composed of ordered levels defined by attributes.
	- • A fact table belongs to exactly one schema, but a dimension can be shared among multiple schemata.

# **Reporting Metadata**

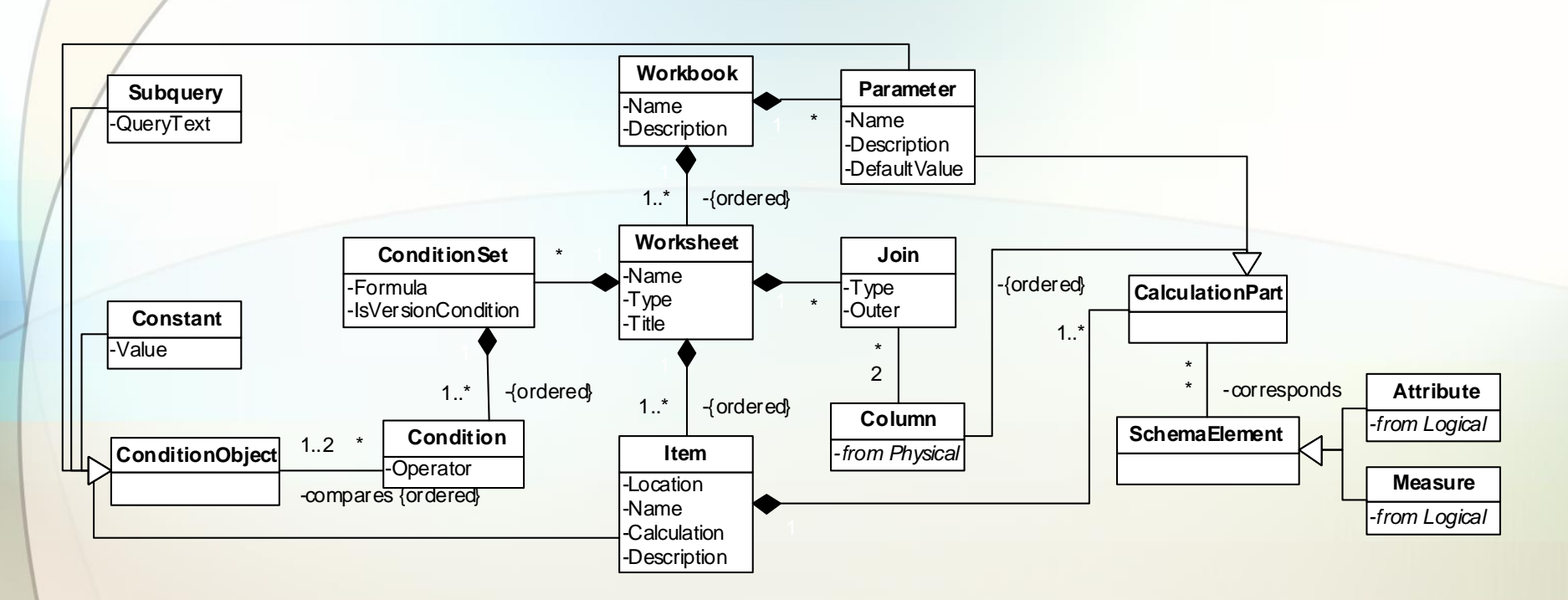

- • Reporting metadata describes the structure of reports generated by users.
- • Reports consist of
	- • data items defined by computation formulas from parameters and table columns,
	- •user-defined conditions and joins between tables.

### **Methods for Generation of Recommendations**

- Hot-start method is applied for the user who has had a rich activity history with the reporting system.
- •Cold-start method is applied, when

•

- a. a user of the reporting tool starts exploring the system for the first time,
- b. a user has previously logged in the system, but he/she has been rather passive.
- • A borderline between the cold-start and the hot-start methods is defined by a *threshold*, which is the number of records in web-log appurtenant to a certain user.

### **Hot-Start Method**

- Step 1. User preferences with degrees of interest (DOI) for data warehouse schema elements are discovered from the history of user's interaction with the reporting tool.
- Step 2. Reports that are composed of data warehouse schema elements, which are potentially the most interesting to a user, are determined.
- Step 3. Top-N potentially interesting reports are recommended to the user.

### **Hot-Start Method - Weight**

- •Weight of a schema  $W(S_i)=2$ .
- •• Weight of a fact table  $W(F_i) = \frac{1}{n}$  (*n* is the number of fact tables belonging to one schema). 1 $(F_i) = -$

•• Weight of a dimension in a schema equals to  $W(D_i, S_i) = \frac{1}{k_i m_i}$  (*n* is the  $W(D_i, S_j) = \frac{1}{k \cdot m_i}$ 1 $(D_i,S_i)=\frac{1}{l_i}$ 

number of dimensions belonging to the schema  $S_j$ ,  $k = \sum_{l=1}^{\infty} \frac{1}{m_l}$ , and  $m_i$  is the = *n*  $\sum_{l=1}^{L} m_l$ *k* 11

number of schemata, to which the dimension is related).

- •• Weight of a measure  $W(M_i) = \frac{1}{n}$  (*n* is the number of measures belonging to the fact table). 1 $(M_{i})=$
- •• Weight of an attribute  $W(A_i, D_j) = \frac{1}{n}$  (*n* is the number of attributes belonging to the dimension). 1 $(A_i, D_i) = -$
- • Weight of an attribute, which is a level of a hierarchy *n* $W(A_i, D)$  $W(A_i, H_j) = \frac{W(A_i, D_k)}{n}$ =

( $n$  is the number of attributes that make up levels of the hierarchy, and  $D_{\overline{k}}$  is the dimension, to which the attribute belongs).

• **The weight of a schema element is equal to the sum of the weights of its subelements, except for hierarchies.**

#### **Hot-Start Method Discovering User Preferences - Algorithm**

**Input:** User OLAP preferences for schema elements with the degrees of interest for each element and the schema element  $E$  used in a report. DOI(SE) is the user's degree of interest for the schema element  $SE$ , according to the user profile.

**Output:** User OLAP preferences with updated degrees of interest.

```
// if element E is a measure
if E instanceOf(Measure) then 
   DOI(E)=DOI(E)+1;
   // getting a fact table, to which the measure E belongs
   F=getFactTable(E); 
  DOI(F)=DOI(F)+W(E);
   // getting a schema, to which the fact table F belongs
   S=getSchema(F); 
  DOI(S)=DOI(S)+W(F)*W(E);
// if element E is an attribute
else if E instanceOf(Attribute) then 
   DOI(E)=DOI(E)+1;
   // getting a dimension, to which the attribute E belongs
   D=getDimension(E); 
   // getting a schema, to which the dimension D belongs
   S=getSchema(D); 
  DOI(D,S)=DOI(D,S)+W(E);
   DOI(S)=DOI(S)+W(D,S)*W(E);
   // getting hierarchies, levels of which correspond to the attribute E
   hierarchies=getHierarchies(E); 
   foreach H in hierarchies do DOI(H)=DOI(H)+W(E,D)/countLevels(H);
   endend
```
### **Hot-Start Method Recommending Reports**

- •Content-based filtering approach is used.
- • User's OLAP preferences are compared with schema elements used in each report to estimate the *hierarchical similarity* between a user profile and a report.

$$
sim = \frac{\sum_{i=1}^{n} DOI(E_i)}{\sum_{j=1}^{m} DOI(G_j)}
$$

where  $E_1, ..., E_n$  are schema elements used in the report, and  $G_1, ..., G_m$  are all  $\overline{G}_1$ schema elements in the user profile.

- • Report recommendations:
	- •In *fact-based* recommendations only those reports that contain measures from the fact tables with user's positive degree of interest are rated higher.
	- •In *dimension-based* recommendations only those reports that contain attributes from the dimensions with user's positive degree of interest are rated higher.
- •Top-N reports with the highest fact-based similarity and Top-N reports with the highest dimension-based similarity are recommended to the user.

#### **Hot-Start Method Example - Students data warehouse**

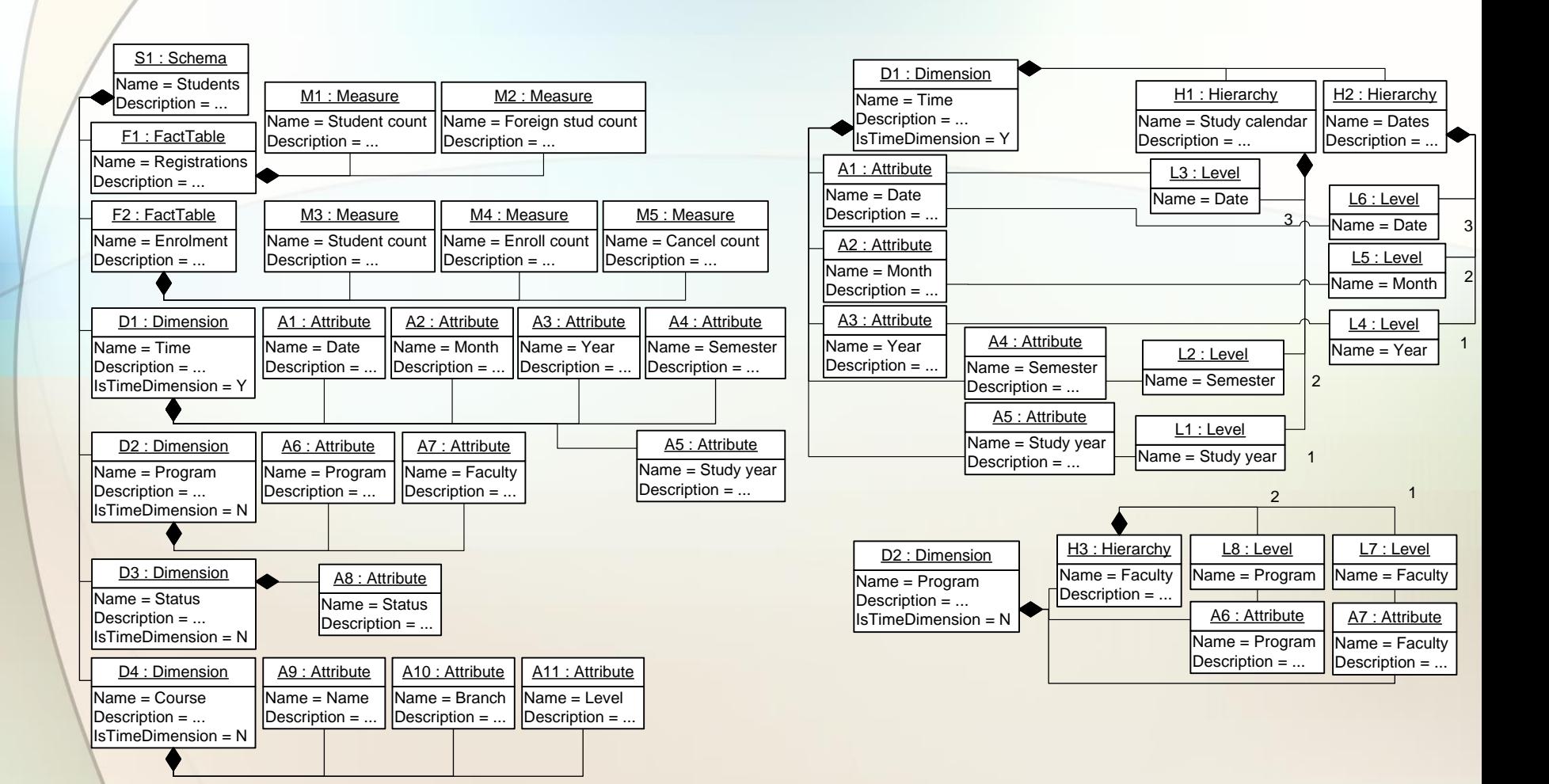

### **Hot-Start Method Example -Weights and Degree of Interest**

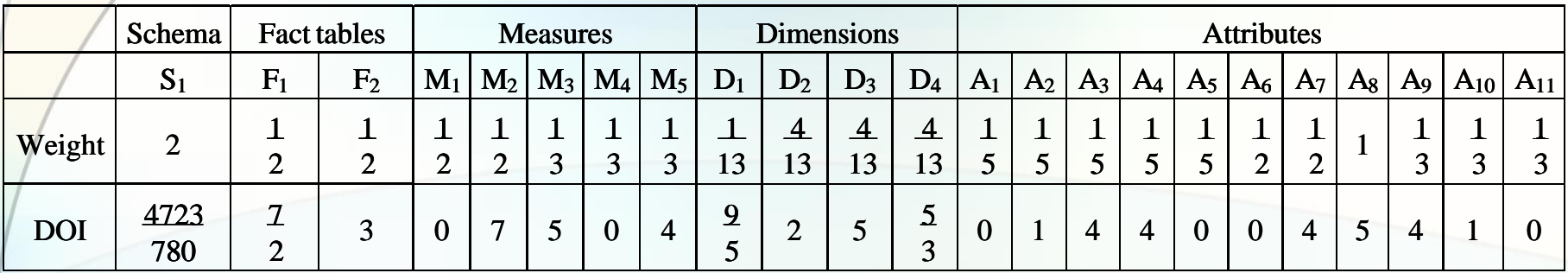

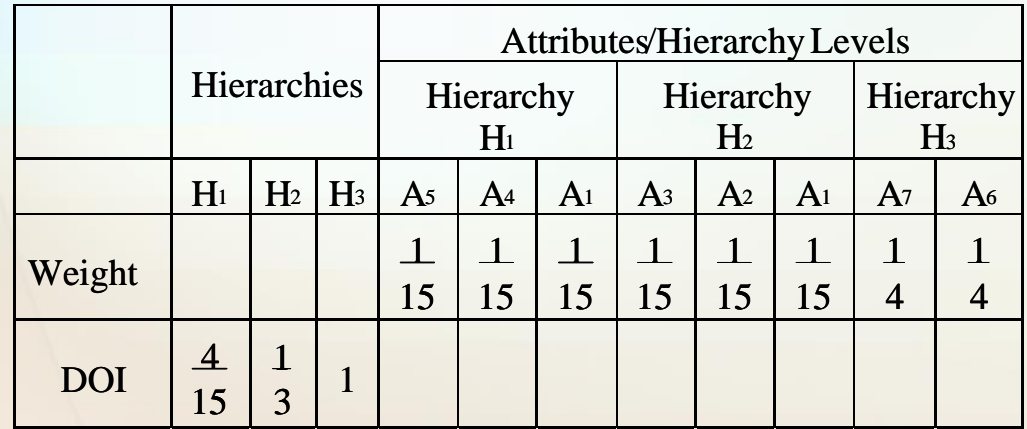

### **Hot-Start Method Example -Weights and Degree of Interest**

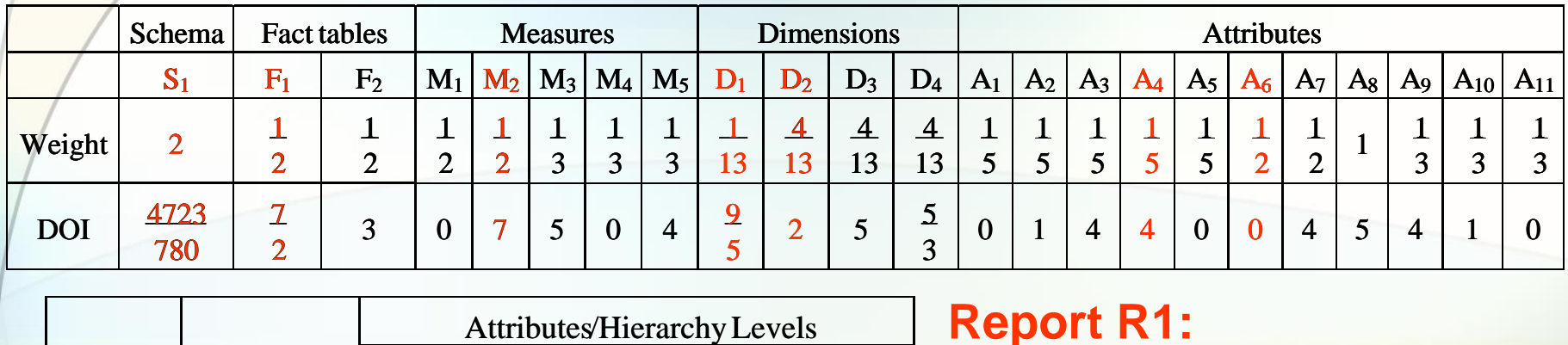

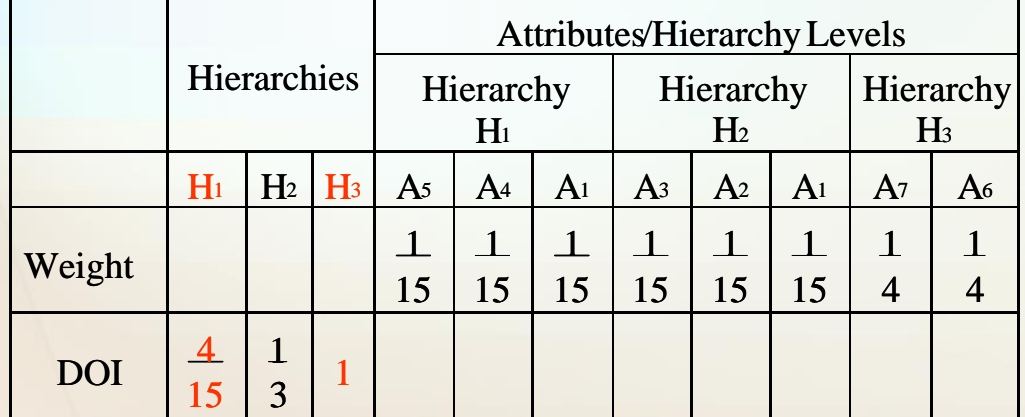

**Report R1:** *Average foreign student count for each study program per semester*

0.24  $_1$ / + DOI $_1$ / + DOI $_1$  $_2$ / + DOI $_1$  $_1$ / + ... + DOI $_1$  $_3$  $1/$   $1$  DOI(D<sub>2</sub>)  $+$  DOI( $A_6$ )  $+$  DOI( $H_3$ )  $+$  DOI(D<sub>1</sub>)  $+$  DOI( $A_4$ )  $+$  DOI( $H_1$  $\nu_{R1}$  =  $DOI(S_1) + DOI(F_1) + DOI(F_2) + DOI(M_1) + ... + DOI(H_3)$  $\begin{aligned} \textit{simD}_{R1} = \frac{DOI(S_1) + DOI(D_2) + DOI(A_6) + DOI(H_3) + DOI(D_1) + DOI(A_4) + DOI(H_1)}{DOI(S_1) + DOI(F_1) + DOI(K_2) + DOI(M_1) + ... + DOI(H_3)} \approx \end{aligned}$  $+ DOI(D_2) + DOI(A_6) + DOI(H_3) + DOI(D_1) + DOI(A_4) +$ 

 $\approx 0.26$  $(S_1)$  + DOI $(F_1)$  + DOI $(F_2)$  + DOI $(M_1)$  + ... + DOI $(H_3)$  $(M_2)$  +  $DOI(F_1)$  +  $DOI(S_1)$ 1 1 2 1 3  $_{2}$ ) + DOI (1'<sub>1</sub>) + DOI (5<sub>1</sub>  $\frac{1}{1} = \frac{1}{DOI(S_1) + DOI(F_1) + DOI(F_2) + DOI(M_1) + ... + DOI(H_3)} \approx$  $= \frac{DOI(M_2) + DOI(F_1) + DOI(S_1)}{DOI(S_1) + DOI(F_1) + DOI(F_2) + DOI(M_1) + ... + DOI(H_1)}$  $simF_{R1} = \frac{DOI(M_2) + DOI(F_1) + DOI(S)}{DOI(S) + DOI(F_1) + DOI(M_2)}$ 

### **Hot-Start Method Example -Weights and Degree of Interest**

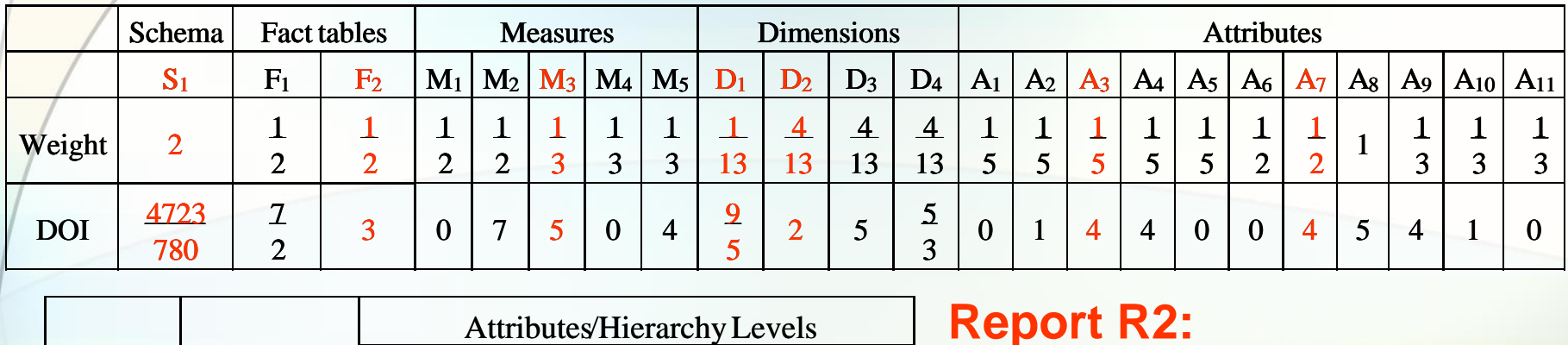

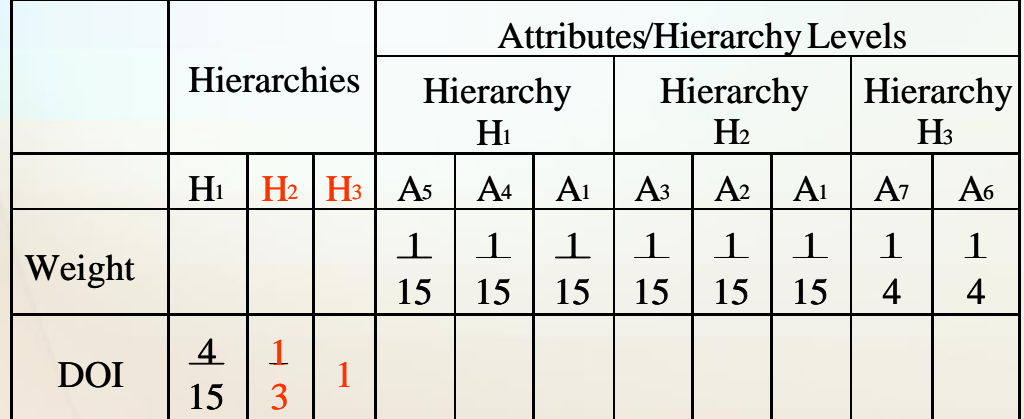

**Report R2:** *Total student count enrolled into courses for each faculty per year*

0.33  $1/1$  DOI $\left( T_1 \right)$  | DOI $\left( T_2 \right)$  | DOI $\left( M_1 \right)$  | ... | DOI $\left( H_3 \right)$  $2 = \frac{DOI(S_1) + DOI(D_2) + DOI(T_1) + DOI(T_3) + DOI(D_1) + DOI(T_3) + DOI(T_2)}{DOI(S_1) + DOI(F_1) + DOI(F_2) + DOI(M_1) + ... + DOI(H_3)} \approx 0.$  $\n *P*<sub>R2</sub>$  $\begin{aligned} \textit{simD}_{R2} = \frac{DOI(S_1) + DOI(D_2) + DOI(A_7) + DOI(H_3) + DOI(D_1) + DOI(A_3) + DOI(H_2)}{DOI(S_1) + DOI(F_1) + DOI(K_2) + DOI(M_1) + ... + DOI(H_3)} \approx 0 \end{aligned}$  $+$  DOI(D<sub>2</sub>) + DOI(A<sub>2</sub>) + DOI(H<sub>3</sub>) + DOI(D<sub>1</sub>) + DOI(A<sub>3</sub>) +

 $\approx 0.22$  $(S_1)$  + DOI $(F_1)$  + DOI $(F_2)$  + DOI $(M_1)$  + ... + DOI $(H_3)$  $(M_3)$  +  $DOI(F_2)$  +  $DOI(S_1)$  $1/1$  DOI $(r_1)$  + DOI $(r_2)$  + DOI $(m_1)$  + ... + DOI $(n_3)$  $3)$  +  $DU(12)$  +  $DU(01)$  $^{2}$   $\overline{DOI(S_{1}) + DOI(F_{1}) + DOI(F_{2}) + DOI(M_{1}) + ... +}$  $= \frac{DOI(M_3) + DOI(F_2) + DOI(S_1)}{DOI(S_1) + DOI(F_1) + DOI(F_2) + DOI(M_1) + ... + DOI(H_1)}$ *SDOIFDOIMDOI simFR*

### **Cold-Start Method**

- *Step 1.* Structural analysis of existing reports is performed.
- *Step 2.* Likeliness between two selected reports is revealed.
- Step 3. Top-N reports with the highest similarity values are shown to the user.

### **Cold-Start Method Report Structure Vector**

•Each report is represented as a *Report Structure Vector* (RSV):

 $RSV = ((e_{11}, e_{12}, \ldots, e_{1k_1}), \ldots, (e_{n1}, e_{n2}, \ldots, e_{nk_n}))$ 

where  $\;{\it e_{ik}}_i$  is a vector coordinate, i.e., a binary value that indicates

presence (equals 1) or absence (equals 0) of the instance of the report structure element, *ki* is the number of elements in *<sup>i</sup>*-th structure, *<sup>i</sup>* is the index number of each structure  $(i = 1, 2, ..., n)$ , n is the total number of distinct structure elements in reports.

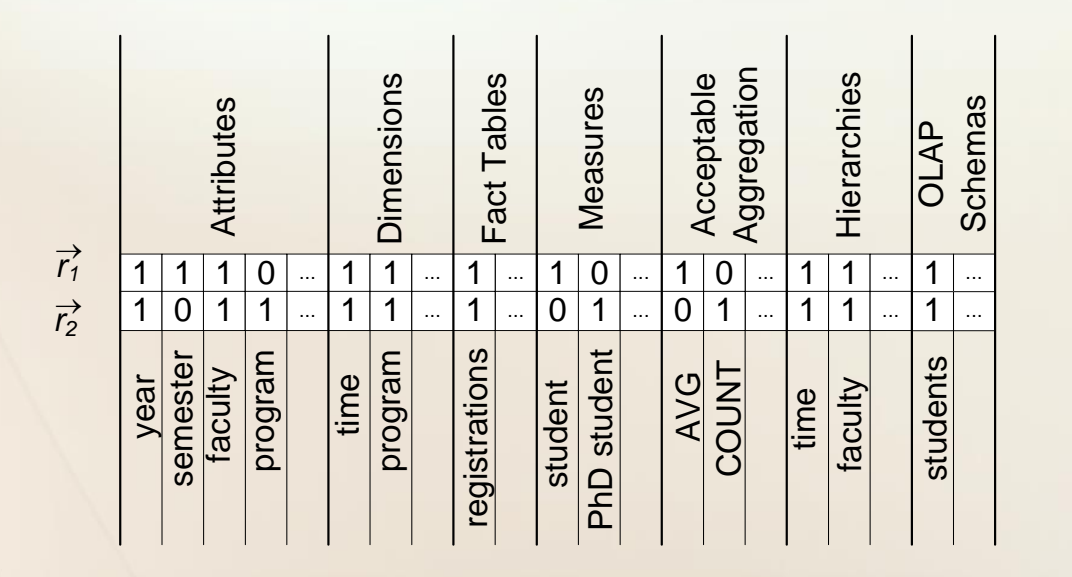

 $\vec{r}_1$  describes the structure of the report R1 – Average student count for each faculty per semester,

 $r_2$  describes the structure of the report R2 – Total PhD student count for each study program per year.  $\rightarrow$ 

### **Cold-Start MethodCosine/Vector Similarity**

•Cosine/Vector similarity of the vectors  $\vec{r}_1$  and  $\vec{r}_2$ 

$$
sim = \frac{\vec{r}_1 \cdot \vec{r}_2}{\left|\vec{r}_1\right| * \left|\vec{r}_2\right|}
$$

where "." is the dot-product of two vectors and  $\mid \vec{r}_i \mid$  is the length of each vector  $(i = 1, 2)$ .

Schemas

chemas

students

students

$$
sim = \frac{\vec{r}_1 \cdot \vec{r}_2}{\left|\vec{r}_1\right| * \left|\vec{r}_2\right|} = \frac{8}{\sqrt{11} * \sqrt{11}} \approx 0,727
$$
\n
$$
\frac{1}{\vec{r}_1}
$$
\n
$$
\frac{1}{\vec{r}_2}
$$
\n
$$
\frac{1}{\vec{r}_1}
$$
\n
$$
\frac{1}{\vec{r}_2}
$$
\n
$$
\frac{1}{\vec{r}_1}
$$
\n
$$
\frac{1}{\vec{r}_2}
$$
\n
$$
\frac{1}{\vec{r}_1}
$$
\n
$$
\frac{1}{\vec{r}_2}
$$
\n
$$
\frac{1}{\vec{r}_1}
$$
\n
$$
\frac{1}{\vec{r}_2}
$$
\n
$$
\frac{1}{\vec{r}_1}
$$
\n
$$
\frac{1}{\vec{r}_2}
$$
\n
$$
\frac{1}{\vec{r}_1}
$$
\n
$$
\frac{1}{\vec{r}_2}
$$
\n
$$
\frac{1}{\vec{r}_1}
$$
\n
$$
\frac{1}{\vec{r}_2}
$$
\n
$$
\frac{1}{\vec{r}_1}
$$
\n
$$
\frac{1}{\vec{r}_2}
$$
\n
$$
\frac{1}{\vec{r}_1}
$$
\n
$$
\frac{1}{\vec{r}_2}
$$
\n
$$
\frac{1}{\vec{r}_2}
$$
\n
$$
\frac{1}{\vec{r}_1}
$$
\n
$$
\frac{1}{\vec{r}_2}
$$
\n
$$
\frac{1}{\vec{r}_1}
$$
\n
$$
\frac{1}{\vec{r}_2}
$$
\n
$$
\frac{1}{\vec{r}_1}
$$
\n
$$
\frac{1}{\vec{r}_2}
$$
\n
$$
\frac{1}{\vec{r}_1}
$$
\n
$$
\frac{1}{\vec{r}_2}
$$
\n
$$
\frac{1}{\vec{r}_1}
$$
\n
$$
\frac{1}{\vec{r}_2}
$$
\n
$$
\frac{1}{\vec{r}_1}
$$
\n
$$
\frac{1}{\vec{r}_2}
$$
\n
$$
\frac{1}{\vec{r}_1}
$$
\n<math display="block</math>

# **Cold-Start Method**

- Discovering Similarities
	- The similarity is calculated among the active report (currently browsed by the user) and all the rest of the data warehouse reports.
	- RSV and *sim* values have to be recalculated dynamically when:
		- a new report is created
		- existing reports' structure is changed
- Recommending Reports
	- Top-N recommendations, i.e., links to the reports with N highest sim values sorted in descending order are shown to the user.

# **Conclusions**

- • Content-based methods for construction of recommendations for reports in the OLAP reporting tool:
	- Hot-start method defines user OLAP preferences in a reporting tool by means of analyzing user's past activity and determines reports that are composed of data warehouse schema elements, which are potentially the most interesting to a user.
	- Cold-start method examines the structure of the report being browsed at the moment and calculates the similarity of it with the rest of the reports.
- • Future work
	- Estimation of the quality of recommendations for the group of users of reporting tools with different rights.
	- Extension of the approach by adding methods for
		- explicit definition and processing of OLAP and visual user preferences,
		- implicit handling of report-specific user preferences to state the most useful data in reports,
		- collecting and taking advantage of demographical information about users,
		- involving collaborative filtering.